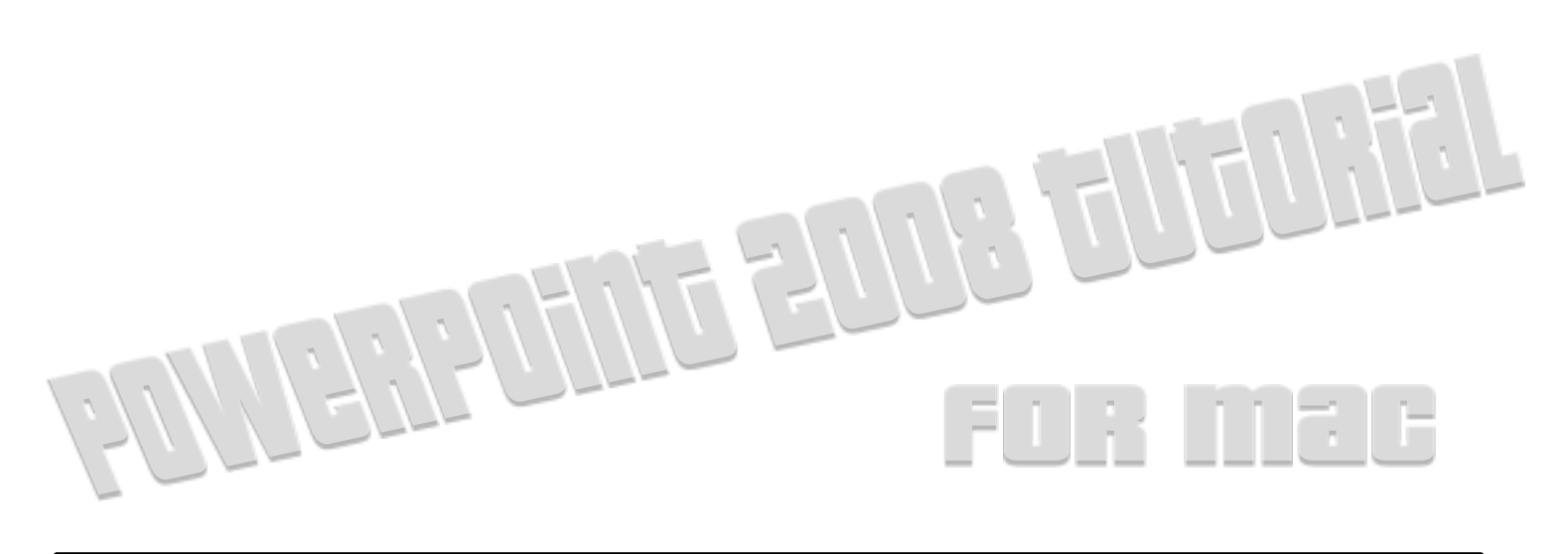

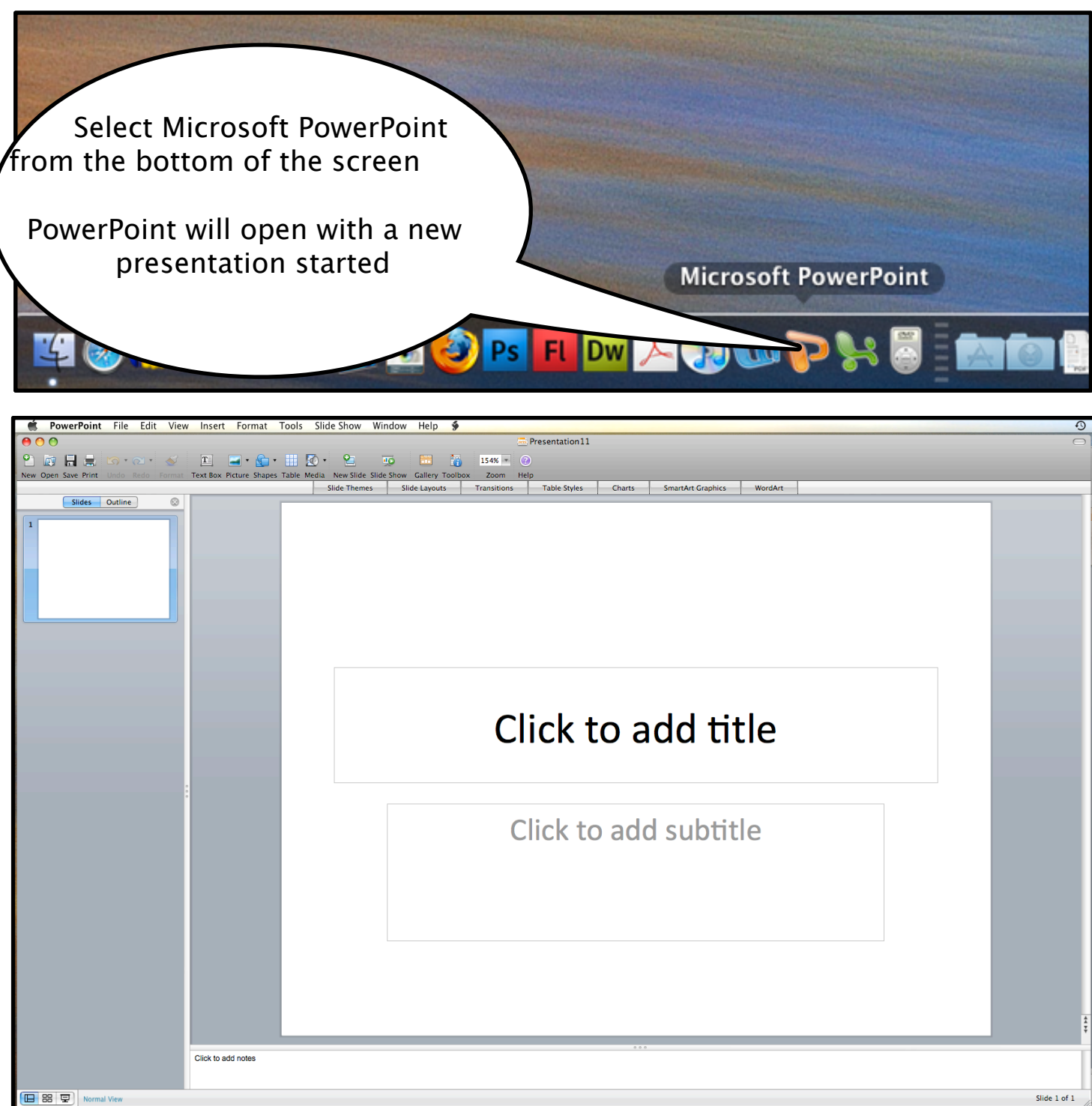

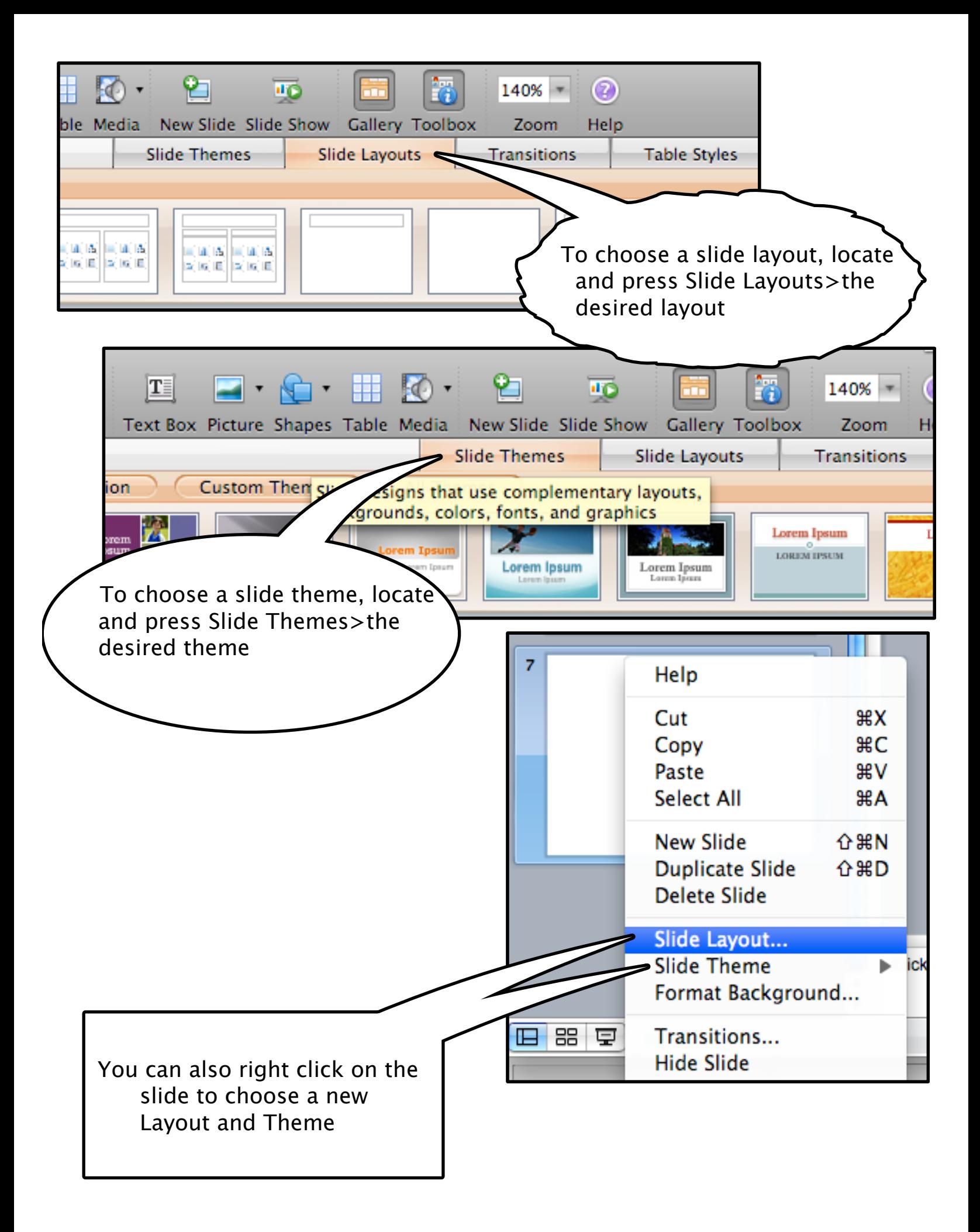

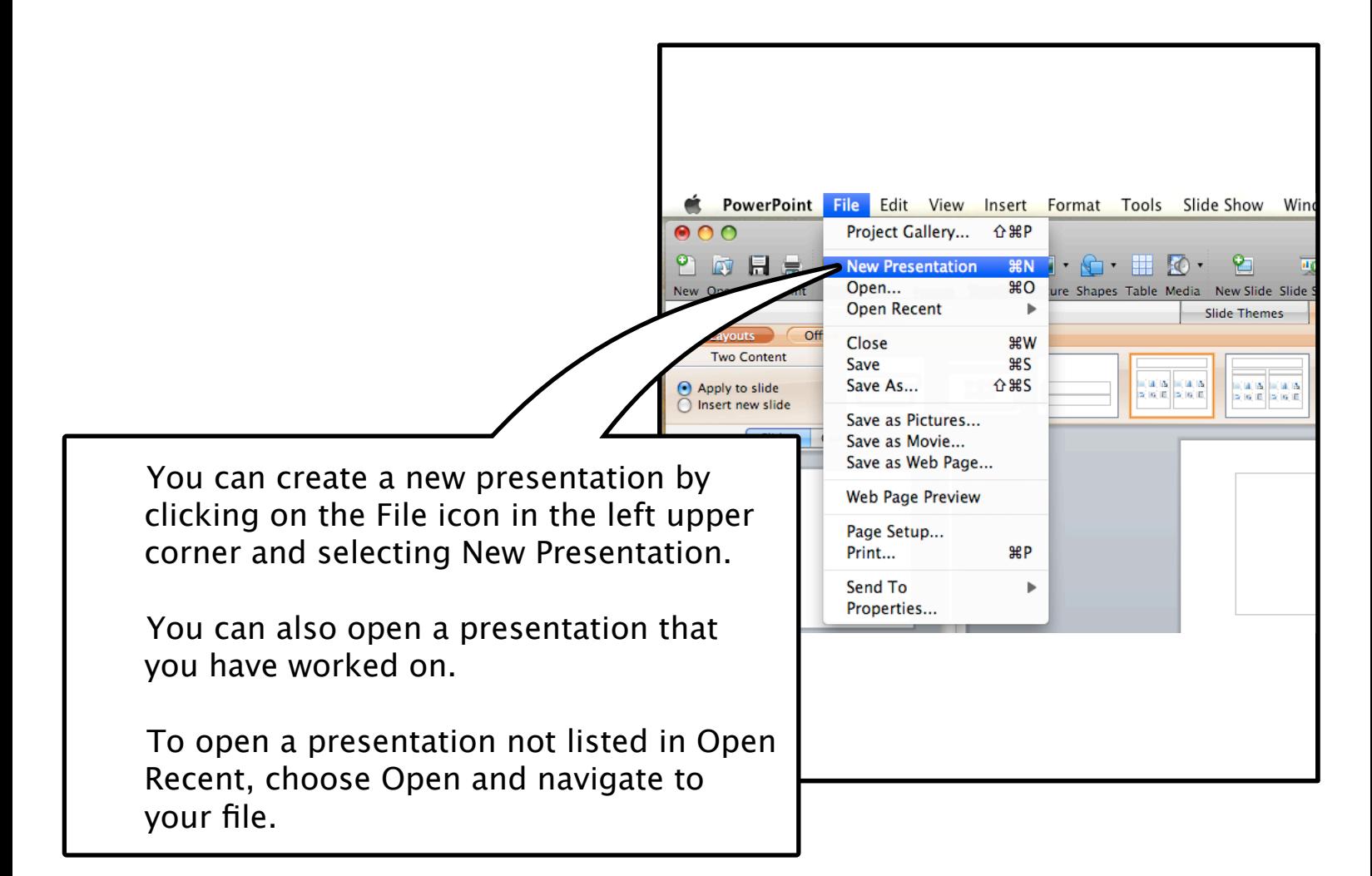

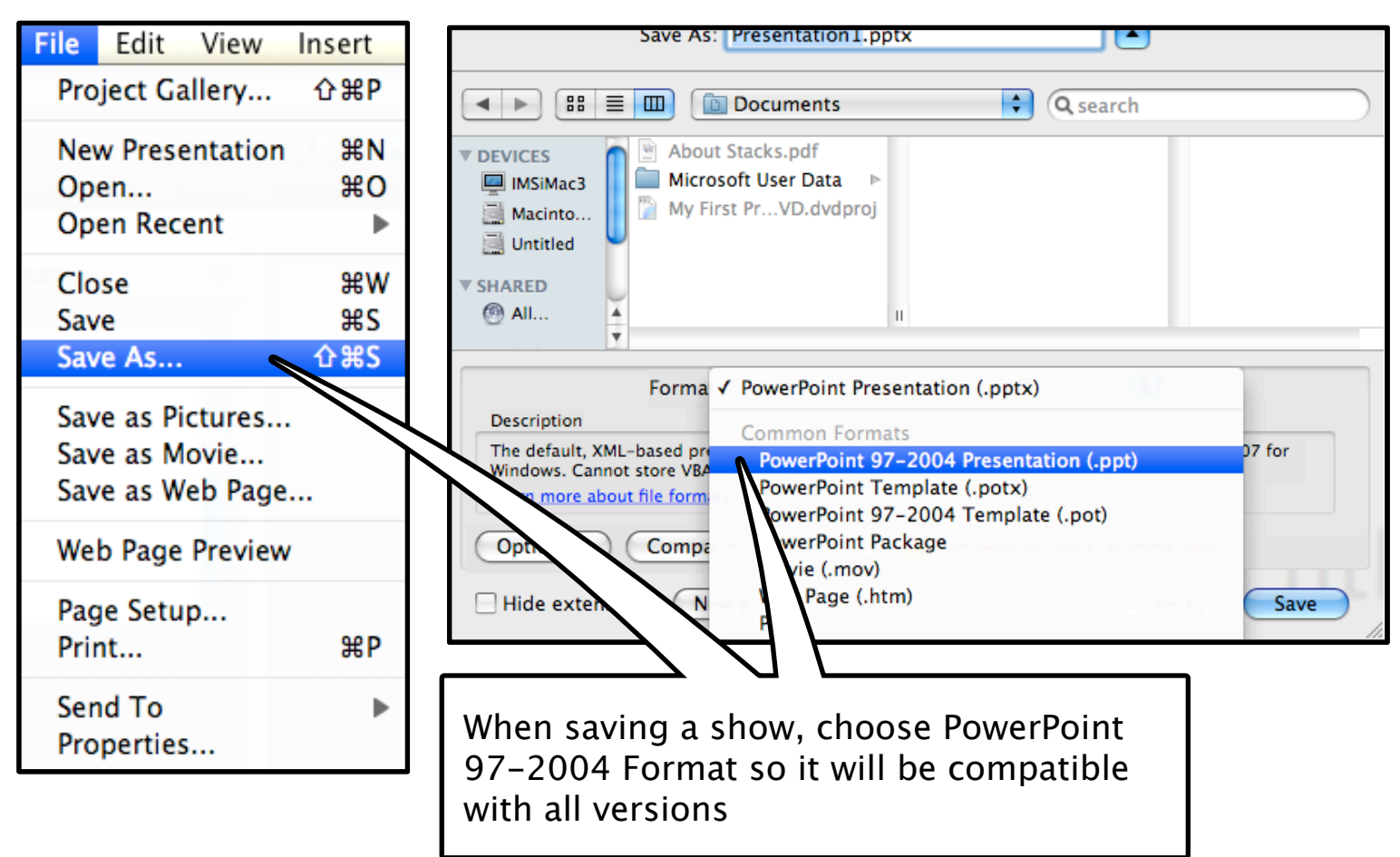

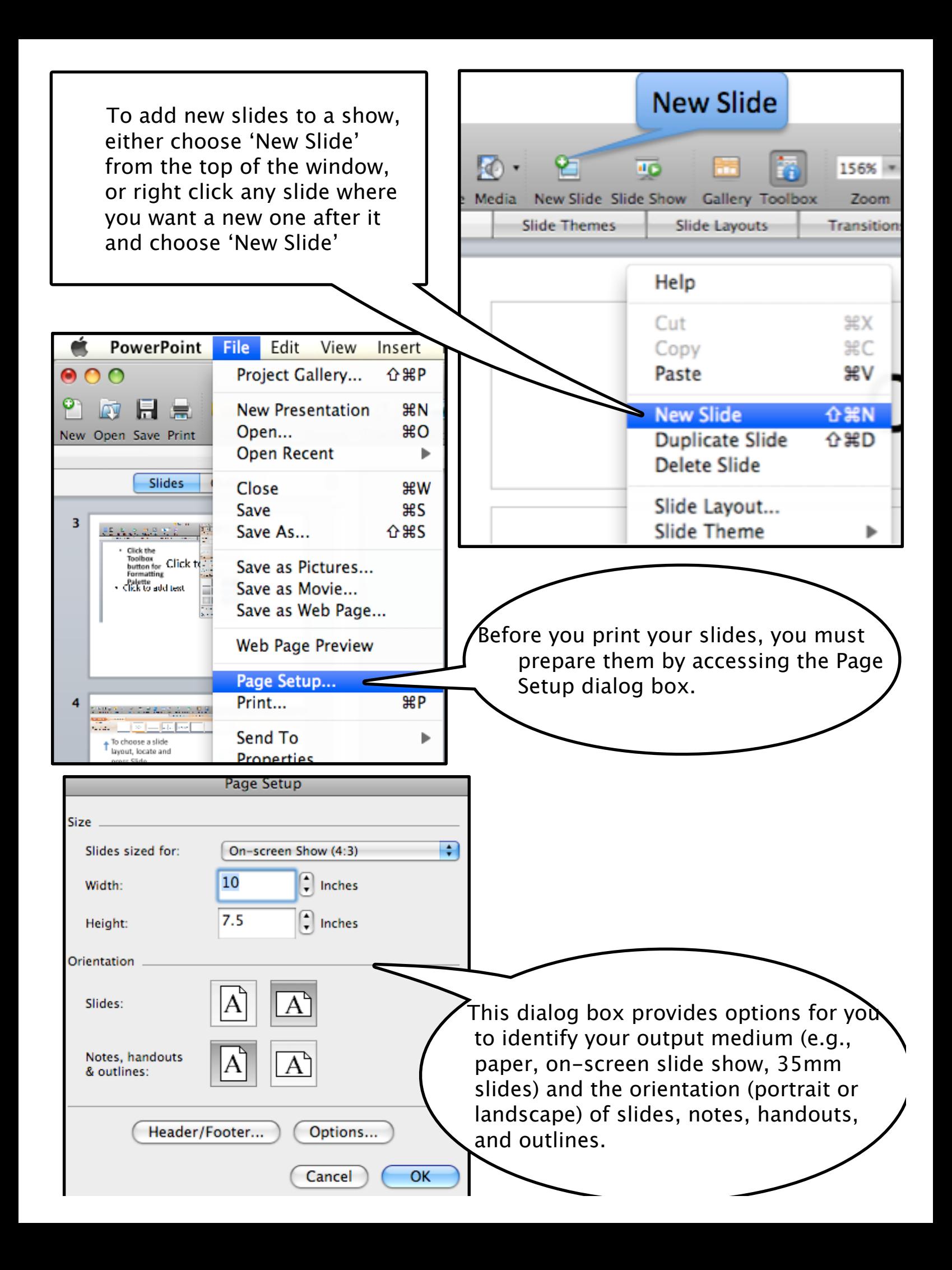

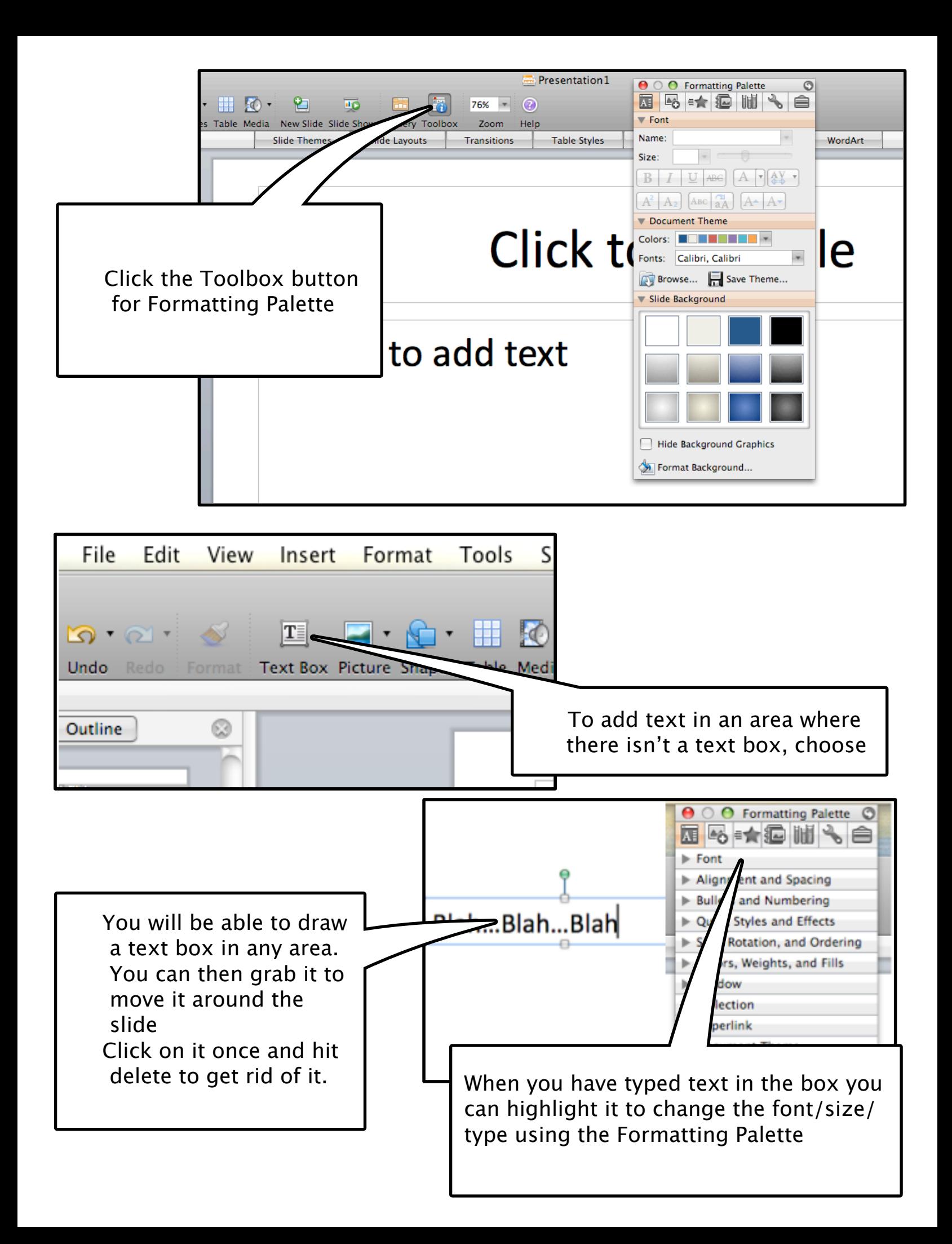

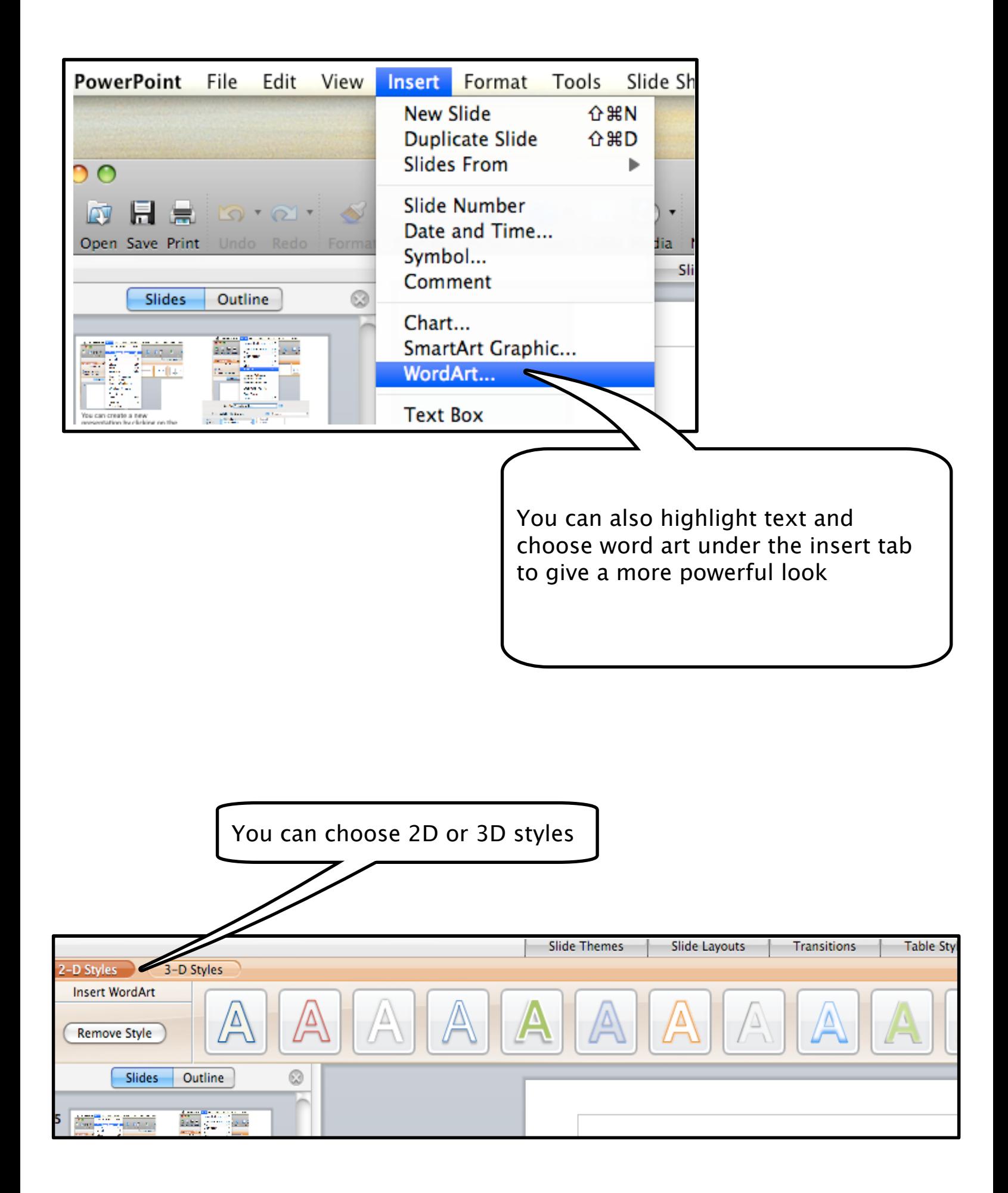

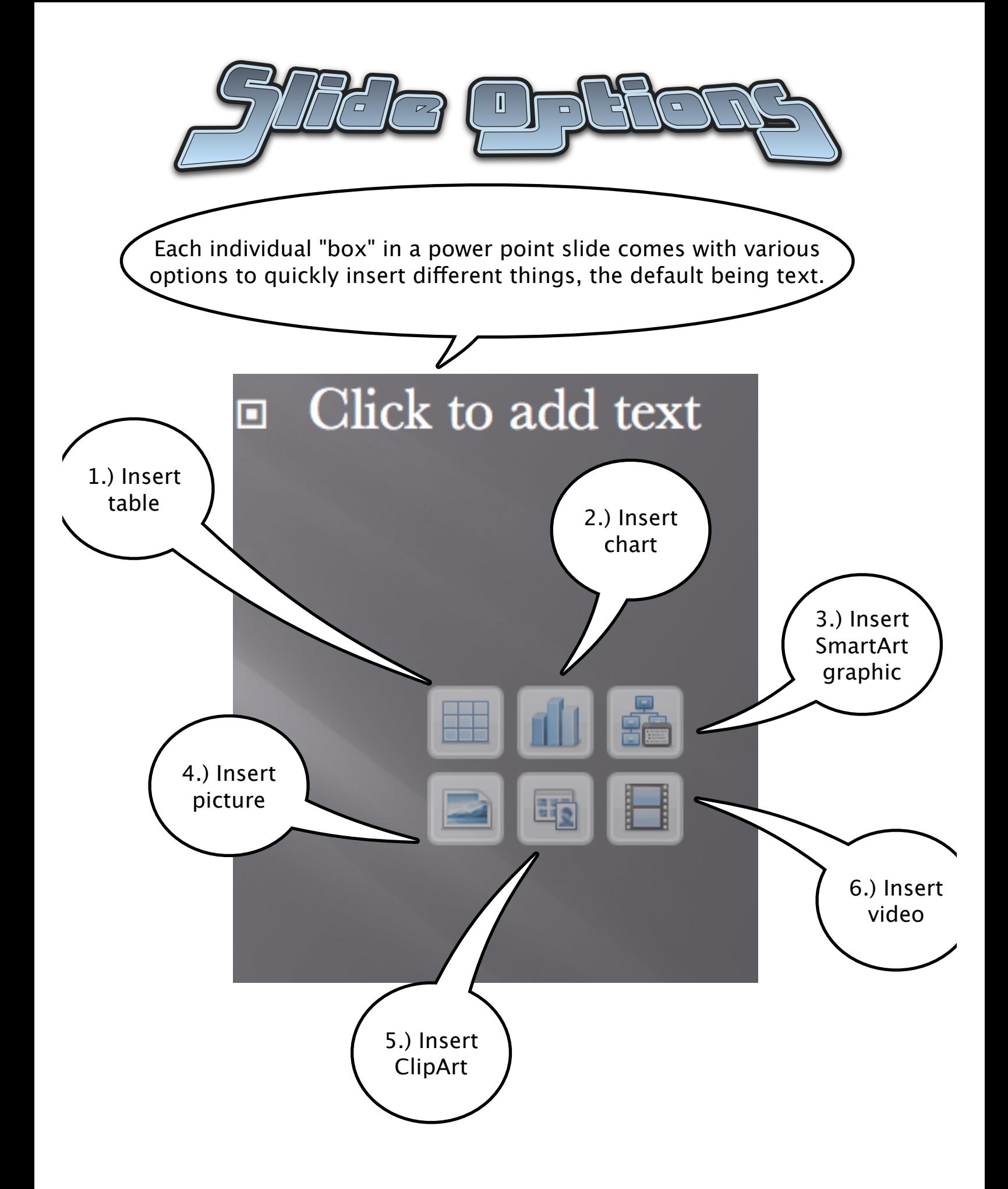

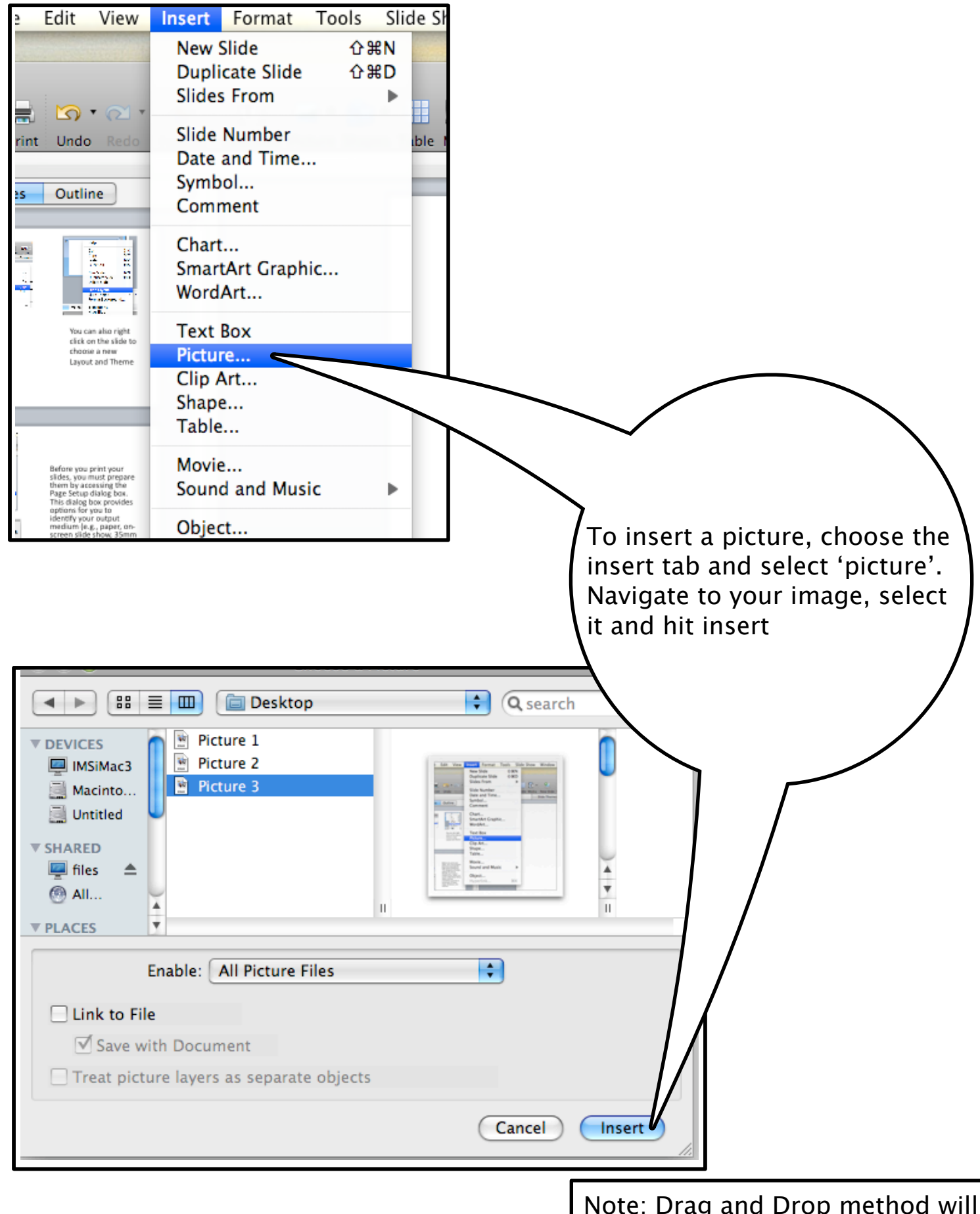

Note: Drag and Drop method will not work for mac computers

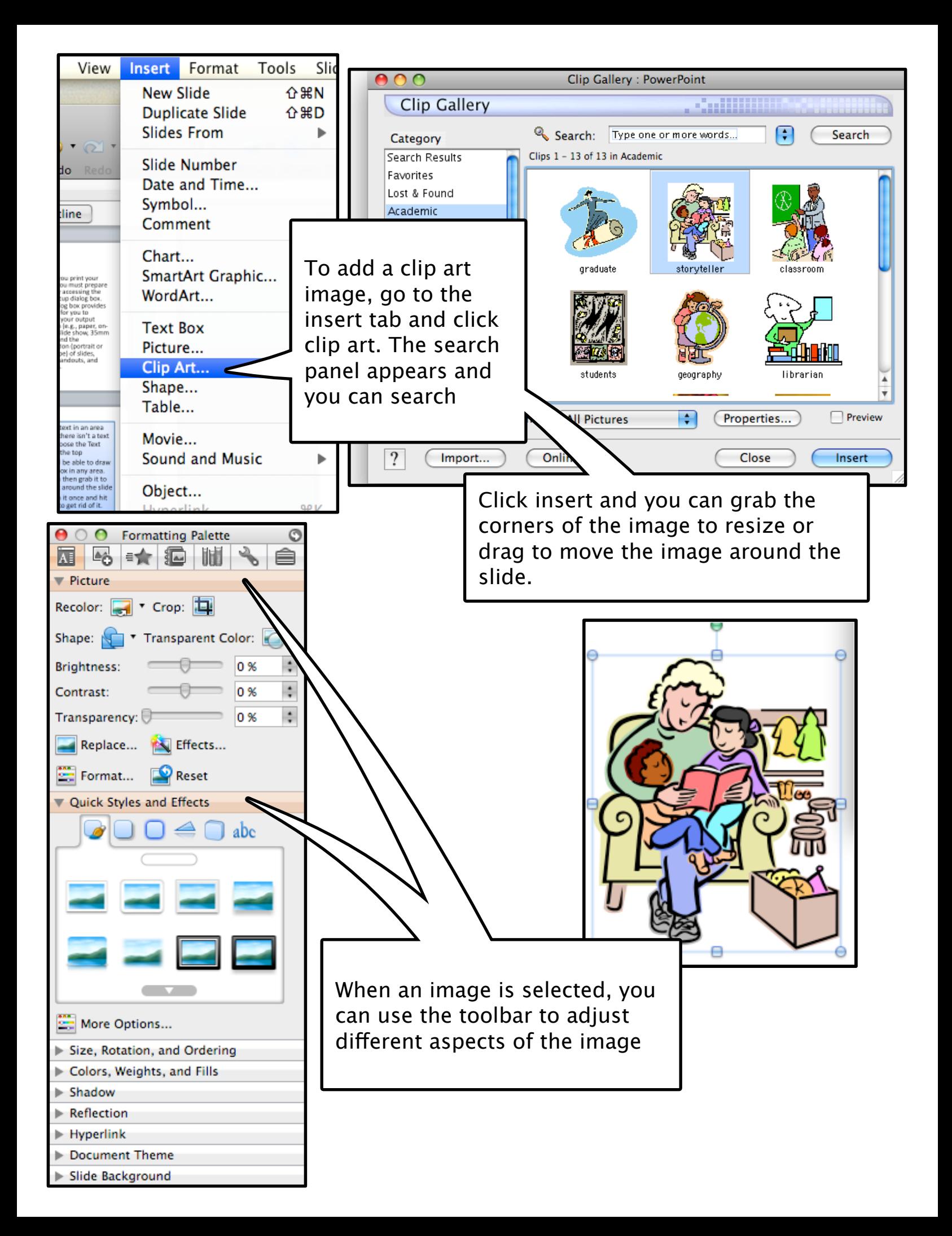

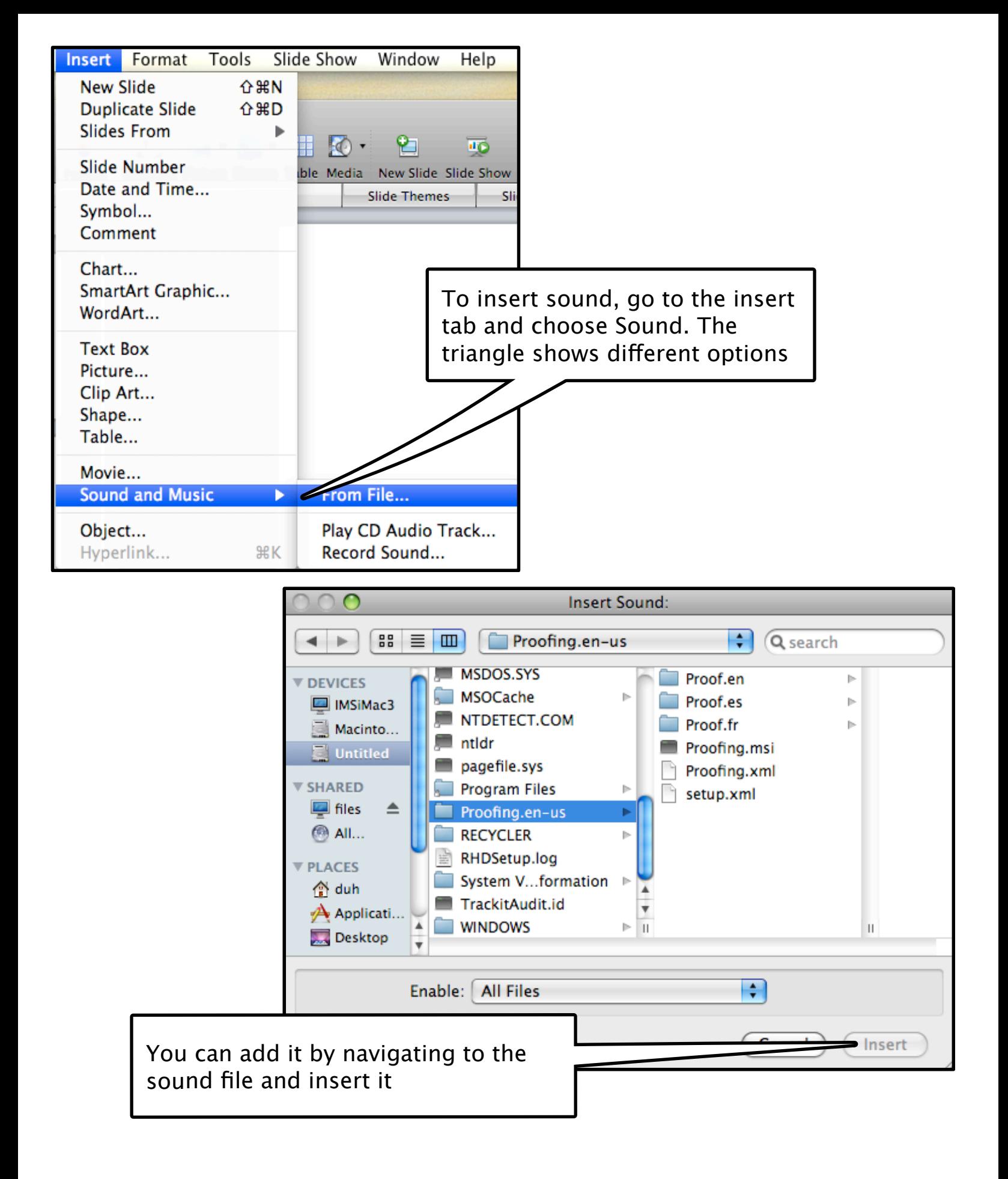

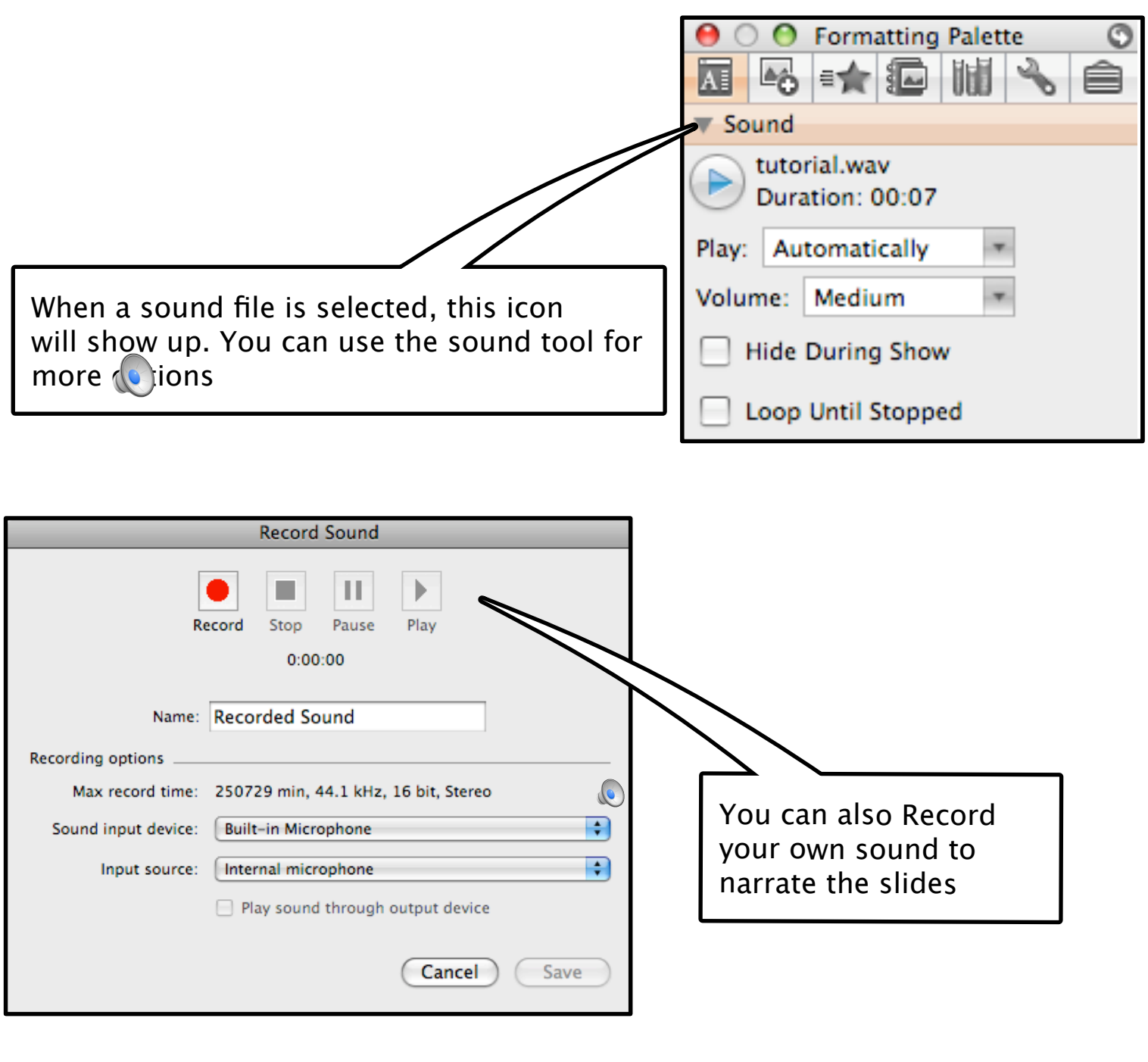

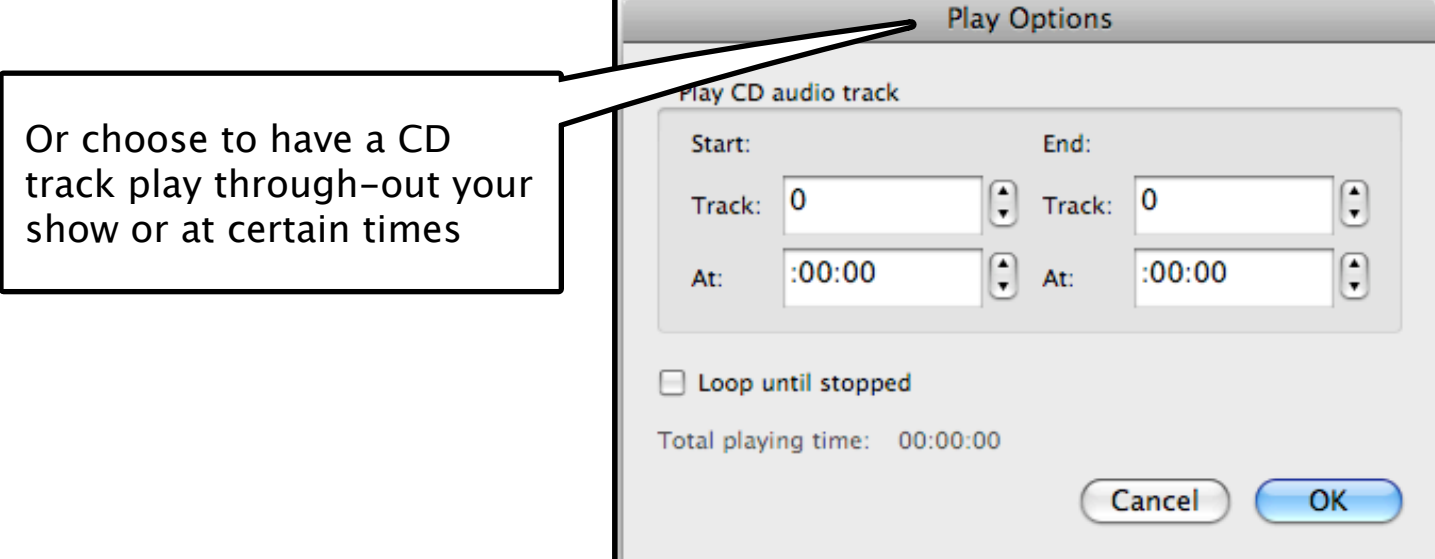

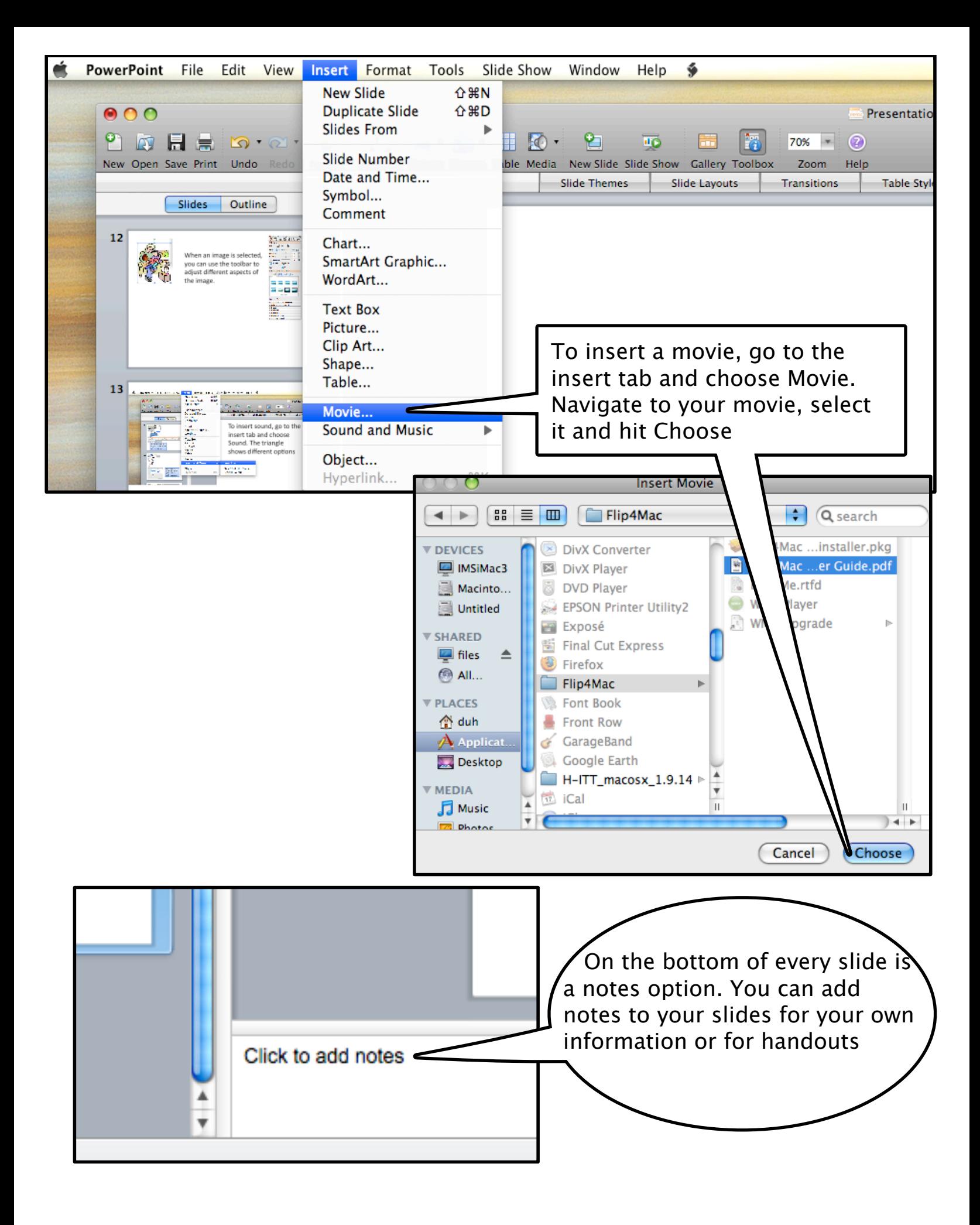